## パスワード生成機の有効期限到来に伴う再申込みのお客さまは、こちらの手順で利用登録を行ってください。

## ワンタイムパスワードのご利用登録方法について(有効期限到来のお客さま)

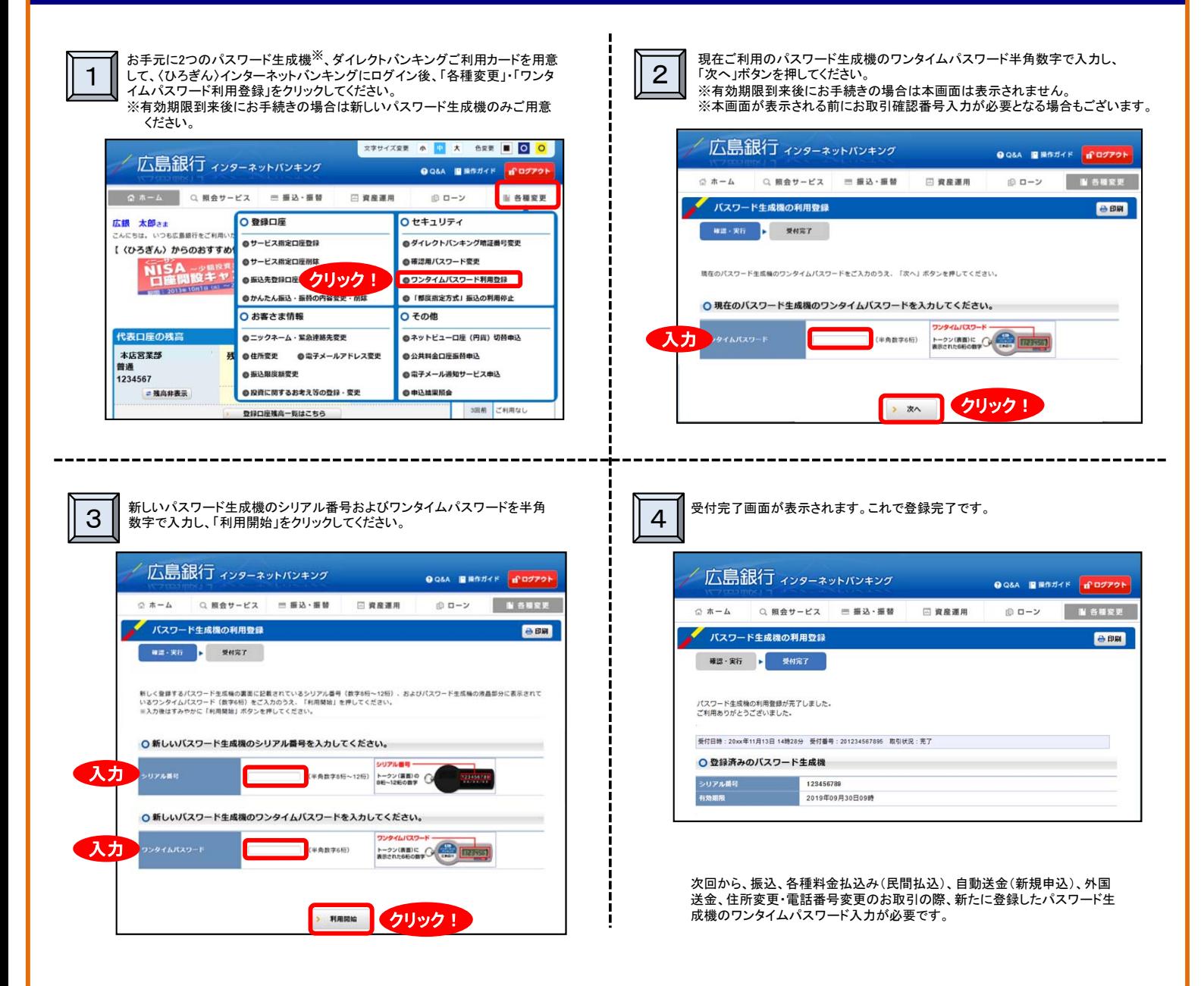

有効期限が切れた生成機は使用できませんので、自治体の指示に従って廃棄していただきますようお願いいたします。 (なお、生成機はリチウムコイン電池を使用しています) 廃棄できないようであれば営業店にお持ちいただければ回収もさせていただきます。

※画面デザインはイメージです。実際の画面とは異なります。